2007<br>Word [6] PDF

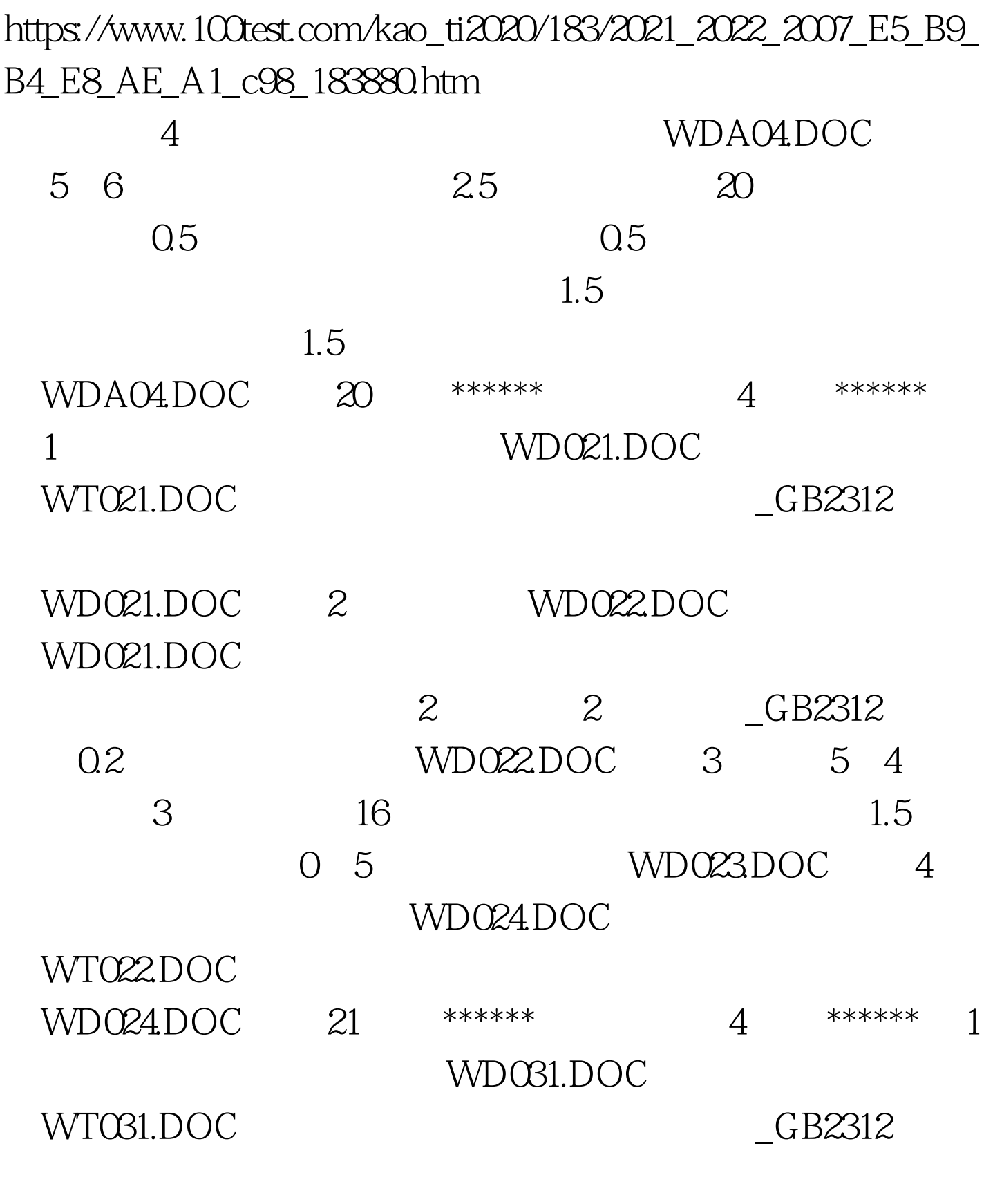

 $_C$ GB2312, WD031.DOC

2 WD032DOC WD031.DOC

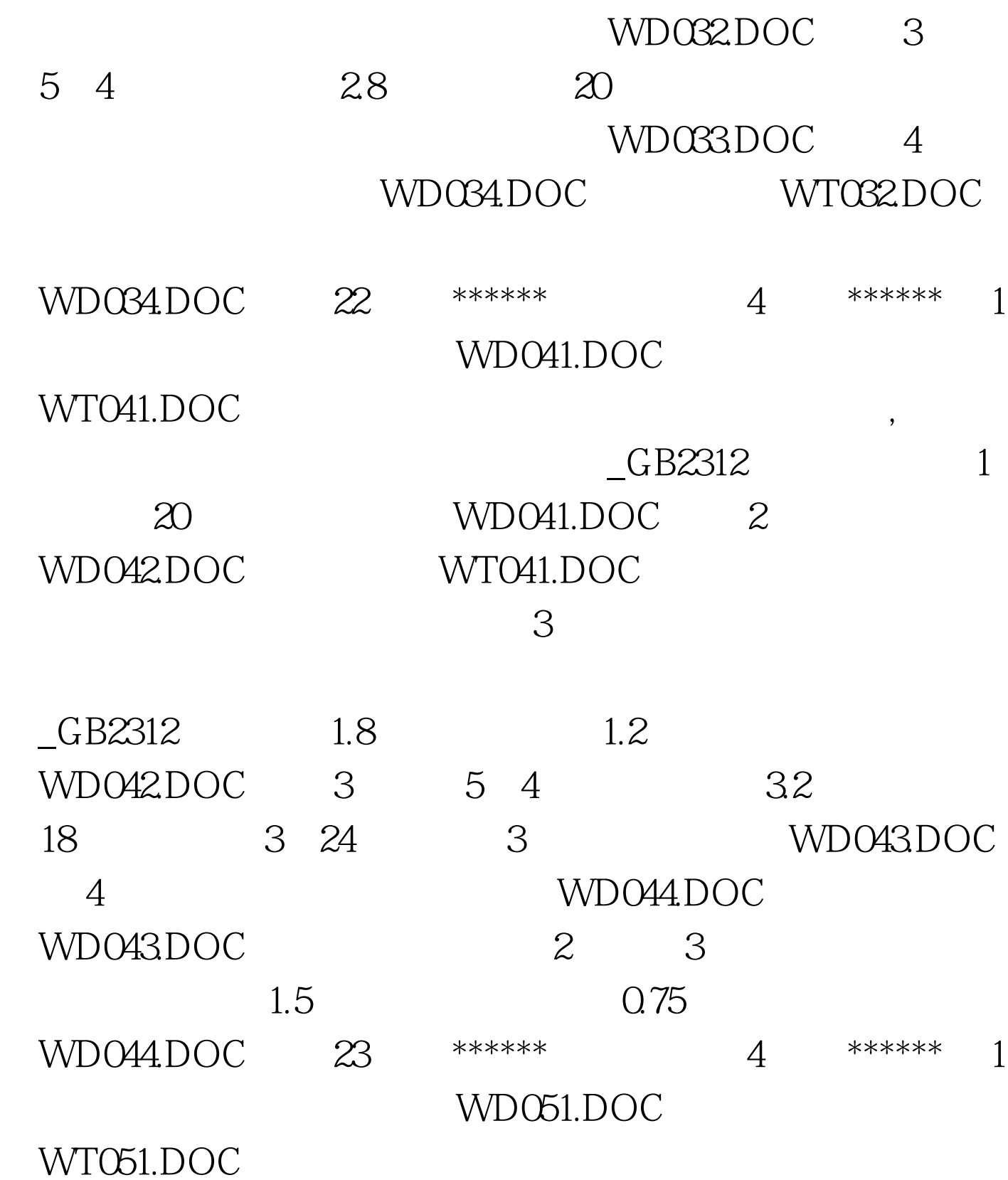

 $CRB2312$ 

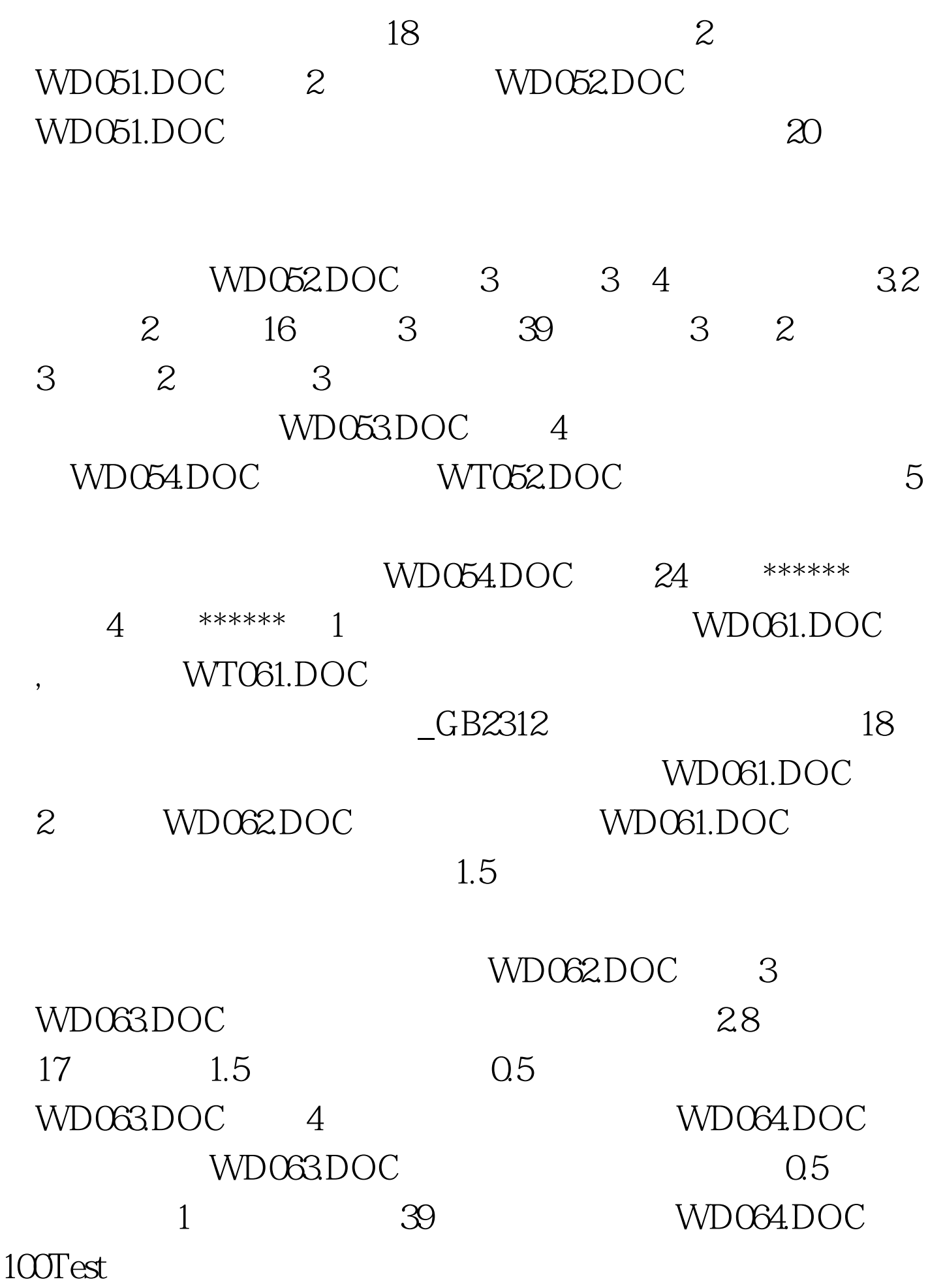

## www.100test.com